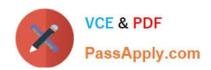

# P\_S4FIN\_1909<sup>Q&As</sup>

SAP Certified Application Professional - Financials in SAP S/4HANA for SAP ERP Finance Experts (SAP S/4HANA 1909)

## Pass SAP P\_S4FIN\_1909 Exam with 100% Guarantee

Free Download Real Questions & Answers **PDF** and **VCE** file from:

https://www.passapply.com/p\_s4fin\_1909.html

100% Passing Guarantee 100% Money Back Assurance

Following Questions and Answers are all new published by SAP Official Exam Center

- Instant Download After Purchase
- 100% Money Back Guarantee
- 365 Days Free Update
- 800,000+ Satisfied Customers

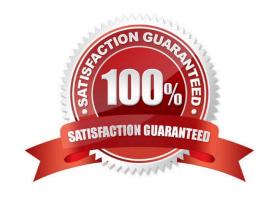

### https://www.passapply.com/p\_s4fin\_1909.html

2024 Latest passapply P\_S4FIN\_1909 PDF and VCE dumps Download

#### **QUESTION 1**

What do you manage within cash operations of SAP Cash Management? Note: There are 2 correct answers to this question.

- A. Credit limits for customer accounts
- B. Hedging and hedging contracts
- C. Bank risk analysis and risk mitigation
- D. Daily cash position, deficits, and surpluses

Correct Answer: CD

#### **QUESTION 2**

What cost center planning process can write data directly to plan item table ACDOCP? Please choose the correct answer.

- A. Manual planning of cost with workbook
- B. Internal activity price calculation
- C. Manual planning of statistical key figures
- D. Formula planning with templates

Correct Answer: A

#### **QUESTION 3**

You are converting your system to SAP S/4HANA. In your system you have: Three company codes assigned to a single controlling area is assigned to fiscal year variant K4. Two company codes assigned to fiscal year variant K2One company code assigned to variant K3. During conversion to SAP S/4HANA, what do you need to change?

- A. Change all company codes and the controlling area to fiscal year variant K2.
- B. Change all company codes to fiscal year variant K4
- C. Change all company codes to fiscal year variant K2.
- D. Change the controlling area to fiscal year variant K3.

Correct Answer: B

#### **QUESTION 4**

What data is migrated during system conversion? Please choose the correct answer.

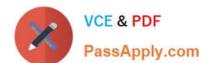

#### https://www.passapply.com/p\_s4fin\_1909.html 2024 Latest passapply P\_S4FIN\_1909 PDF and VCE dumps Download

- A. All company codes for the years you specify
- B. Only company codes flagged as productive with all years
- C. All company codes with all data of all years.
- D. Only company codes and years selected in the customizing for migration

Correct Answer: C

#### **QUESTION 5**

A customer is currently running SAP ERP and wants to transition to a new implementation of SAP S/4HANA 1809. Yea are required to provide them with a solution that enable them transition to SAP S/4 HANA Customer specific enhancements. Which of the following tools will help leverage the transition process?

- A. Software Update Manager
- B. SAP S/4HANA migration cockpit
- C. SAP Readiness check for sap S/4 HANA
- D. SAP Transformation navigator

Correct Answer: A

<u>Latest P S4FIN 1909</u> <u>Dumps</u> P S4FIN 1909 Study Guide

P S4FIN 1909 Exam Questions